# uniPlot - a package to uniform and customize R graphics

### Sina Rüeger

IDP Institute of Data Analysis and Process Design ZHAW Zurich University of Applied Sciences

> useR! August 2011

uniPlot - a package to uniform and customize R graphics

uniPlot makes the work with graphical displays in R produced for reports less time intensive.

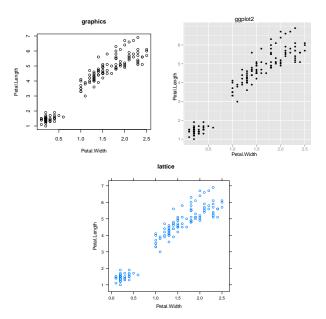

uniPlot - a package to uniform and customize R graphics

- Used packages for data analysis: graphics, ggplot2 and lattice
- $\blacksquare$  Writing a report  $\rightarrow$  formatting of graphical displays necessary

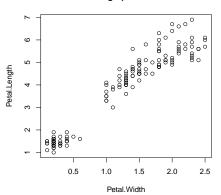

> par(pch = 16, las = 1, mar = c(4, 4, 3, 2), cex = 0.5)

```
> plot(iris$Petal.Width, iris$Petal.Length, main = 'graphics', xlab = 'Petal.Width', ylab =
'Petal.Length')
```

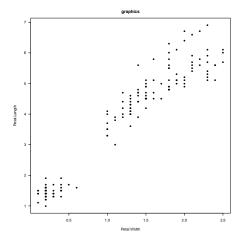

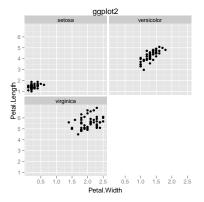

```
> theme_set(theme_bw())
> qplot(Petal.Width, Petal.Length, data = iris, main = 'ggplot2', xlab = 'Petal.Width', ylab =
'Petal.Length')
+ facet_wrap( Species)
+ opts(axis.title.x = theme_text(vjust = 0), panel.border = theme_rect(colour = 'black'),
strip.background = theme_rect(colour = "black", fill = 'black'), strip.text.x =
theme_text(colour = 'white'))
```

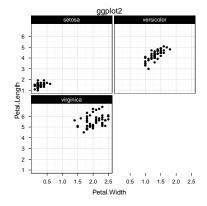

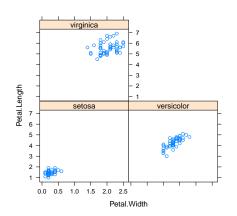

lattice

> trellis.par.set(strip.background = list(col = gray(0.2)), add.text = list(col = 'white'))
> xyplot(Petal.Length ~ Petal.Width | Species, iris, main = 'lattice', xlab = 'Petal.Width', ylab = 'Petal.Length')

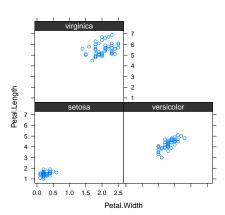

#### lattice

## Solutions

- use only one package
- use function ggplot2like package latticeExtra for ggplot2 and lattice
- adjust settings of packages graphics, ggplot2 and lattice

## Idea of uniPlot

- Synchronize options over **graphics**, **ggplot2** and **lattice** by adjusting *one* of them.
- 2 Making these options *persistent* over one R session.
- 3 Reset option.

Simple usage!

## Application

```
uniPlot(
type = 'uniPlot',
graphics = NULL,
ggplot2 = NULL,
lattice = NULL
)
```

#### > uniPlot()

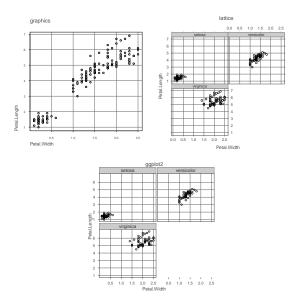

#### > uniPlot(graphics = list(col.main = 'red'))

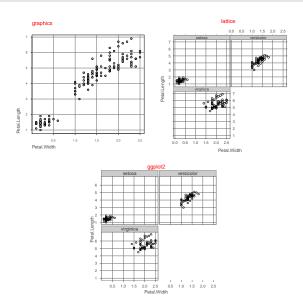

```
> uniPlot(graphics = list(pch = 16, reference.col = gray(0.8), tcl
= (-0.5), col.main = 'black'), lattice = list(strip.background.col =
"green3"))
```

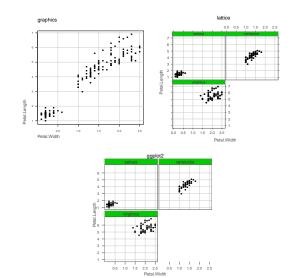

#### > uniPlot(type = 'before') ## reset options

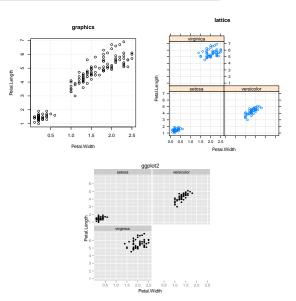

## **Open Points**

- $\blacksquare$  clean up code  $\rightarrow$  gaps in alignment of options, lists in synchronizing
- creating styles / allowing themes
- color palettes
- show settings

#### Contact

Sina Rüeger IDP, ZHAW Rosenstrasse 3 CH - 8401 Winterthur rusa@zhaw.ch Chambers, J.M. (2008) Software for data analysis: programming with R. Springer.

R Development Core Team (2011) Writing R Extensions.

Sarkar, D. (2008) *Lattice: multivariate data visualization with R*. Springer.

Tufte, E.R. (1983) *The visual display of quantitative information*. Graphics Press.

Wickham, H. (2009) ggplot2: elegant graphics for data analysis. Springer.